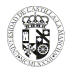

# **UNIVERSIDAD DE CASTILLA -LA MANCHA**

## **GUÍA DOCENTE**

### **1. DATOS GENERALES**

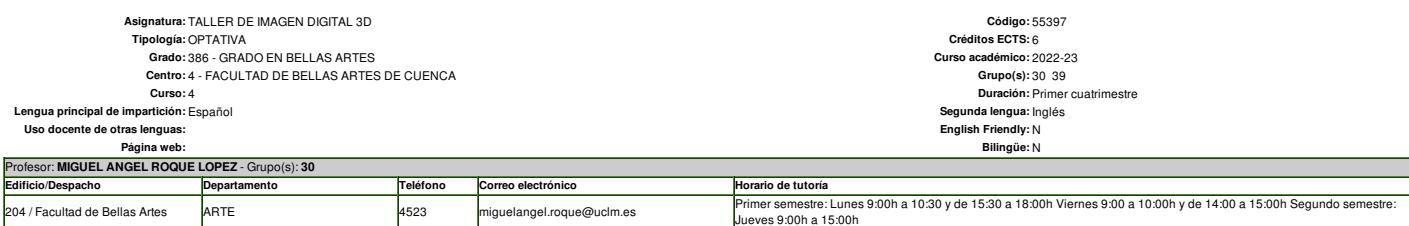

**2. REQUISITOS PREVIOS**

No se presuponen conocimientos previos de 3D.

Recomendaciones: Para cursar esta asignatura se recomienda tener aprobadas las asignaturas de "Tecnologías digitales de la imagen" y "Sistemas de Representación Espacial", tener conocimientos de Moodle y, en cualquier caso programas de tratamiento digital de imágenes

#### **3. JUSTIFICACIÓN EN EL PLAN DE ESTUDIOS, RELACIÓN CON OTRAS ASIGNATURAS Y CON LA PROFESIÓN**

La asignatura pertenece al Módulo "Desarrollos de las artes plásticas y las artes visuales". El objetivo de este módulo es el de profundizar en los procedimientos y transformaciones que implican los nuevos retos de una cul de las artes plásticas y de lo visual como consecuencia de la implantación de los nuevos medios. Analizando el impacto de las nuevas tecnologías de información y comunicación sobre la experiencia estética y las prácticas a

La asignatura perfenece a la Materia Proyectos en Tecnologías de la Imagen la cual constituye la puesta en práctica y el desarrollo teórico de todos los conocimientos adquiridos en Tecnologías de la Imagen que el estudiant desarrollo del Grado.

La asignatura propone el adiestramiento técnico en el campo de la gráfica tridimensional desde una vertiente creativa y fundamentalmente práctica basado en el planteamiento y desarrollo de ejercicios resueltos en el aula q paralelamente, con el desarrollo de algunas propuestas personales que potencien el aprendizaje autónomo fuera de ella.

La asignatura, por su doble vertiente técnica y creativa, guarda relación con aquellas otras asignaturas del Grado que se desenvuelven en ámbitos propios de la imagen, tecnología, nuevos medios, diseño, fotografía, cine e

La principal herramienta a utilizar durante el curso es Blender, suite 3D libre y distribuida bajo licencia open source, aunque ocasionalmente será necesaria la utilización de herramientas de diseño gráfico (Photoshop, ill

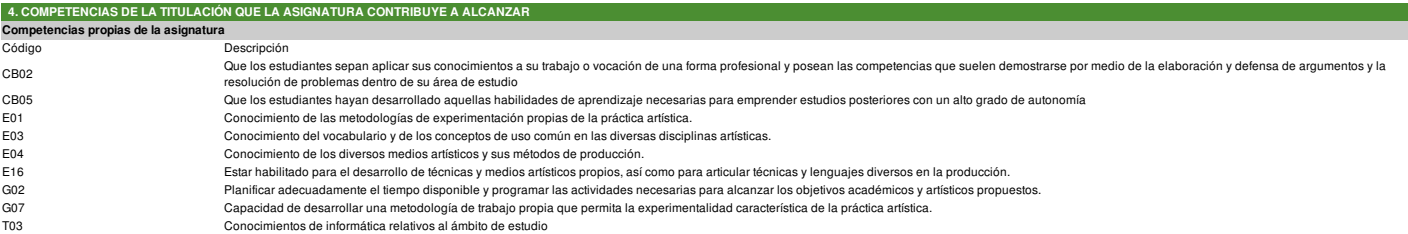

### **5. OBJETIVOS O RESULTADOS DE APRENDIZAJE ESPERADOS**

**Resultados de aprendizaje propios de la asignatura**

No se han estableci

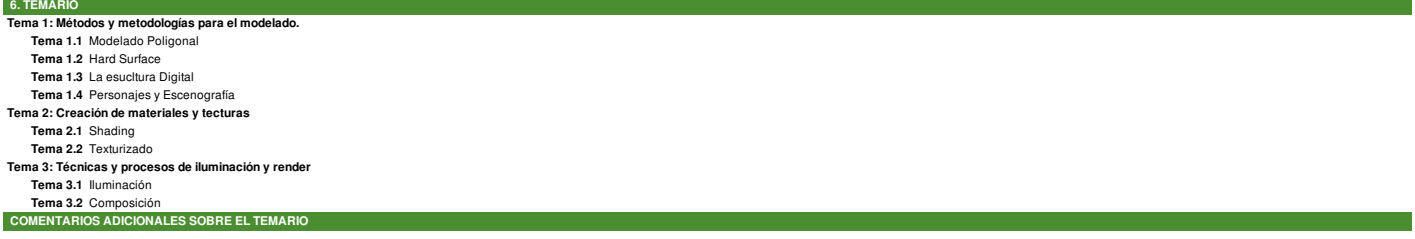

El software 3D utilizado para la asignatura será Blender. Los temas en los que se divide la asignatura se encuentran interrelacionados por lo que ocasionalmente se impartirán de forma simultanea.

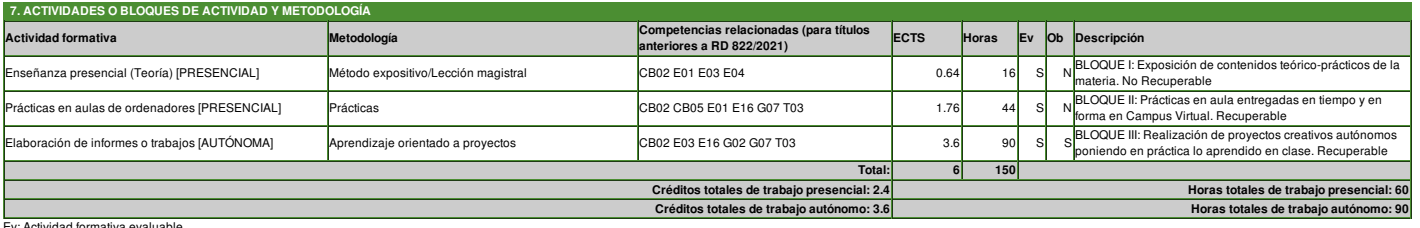

Ev: Actividad formativa evaluable<br>Ob: Actividad formativa de superación obligatoria (Será imprescindible su superación tanto en evaluación continua como no continua)

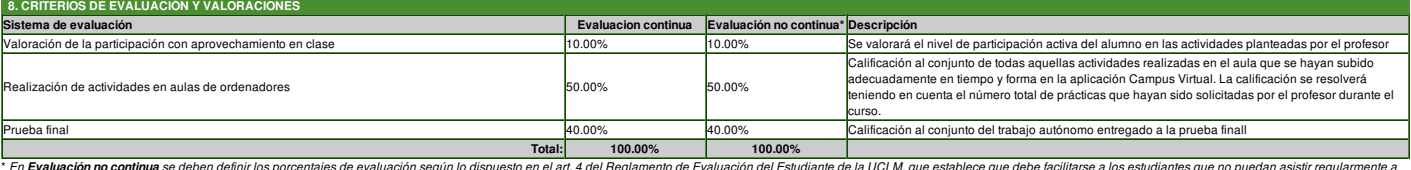

" En Evaluacion no continua se deben defini los porcentajes de valuación según lo dispuesto en el art. del Regiamento de Evaluacion del a UCLM, que establece que debe facilitarse a los estudarios a los estudarios en la sec

#### **Criterios de evaluación de la convocatoria ordinaria: Evaluación continua:**

En la convocatoria ordinaria legar la Prueba final que consistrá en la entrega de un proyeto a propuesta del profesor y realizado por el alumno con el programa Blender. La entrega de éste proyecto se realizará a través de

La calificación global de la asignatura será el resultado de la combinación dela valoración obtenida en esta prueba final junto con la alcanzada en las practicas en clase. La asignatura se supera en convocatoria ordinaria

Se recuerda una vez más que el 100 % de la calificación se reparte en 2 bloque 1 equivale al 50 % y el Bloque 2, al 50%. No se podrá subir nota con trabajos adicionales a los propiamente planteados en clase. Los alumnos q

Evaluación no continua.<br>L'a la convicción difinaria tendrá lugar la Prueba final que consistirá en la entrega de un proyecto a propuesta del profesor y realizado por el alumno con el programa Blender. La entrega de éste pr

La calificación global de la asignatura será el resultado de la combinación dela valoración obtenida en esta prueba final junto con la alcanzada en las practicas en clase. La asignatura se supera en convocatoria ordinaria

Se recuerda una vez más que el 100 % de la calificación se reparte en 2 bloque 1 equivale al 50 % y el Bloque 2, al 50%. No se podrá subir nota con trabajos adicionales a los propiamente planteados en clase. Los alumnos q

### **Particularidades de la convocatoria extraordinaria:**

Consistirá en una Prueba final basada en la realización del mismo proyecto propuesto en la convocatoria ordinaria acompañado de todas las practicas realizadas durante el curso Ambas partes (Prueba final y practicas) supond nota final de esta convocatoria.

#### Podrán presentarse los estudiantes que no lo hicieron en la convocatoria anterior así como aquellos otros que sí lo hicieron pero que no obtuvieron finalmente en la asignatura una calificación global igual o superior a 5 p

**Particularidades de la convocatoria especial de finalización:** Consistrá en una Prueba final basada en la realización del mismo proyecto propuesto en la convocatoria ordinaria acompañado de todas las practicas realizadas durante el curso Ambas partes (Prueba final y practicas) supondr

Podrán presentarse los estudiantes que no lo hicieron en la convocatoria anterior así como aquellos otros que sí lo hicieron pero que no obtuvieron finalmente en la asignatura una calificación global igual o superior a 5 p

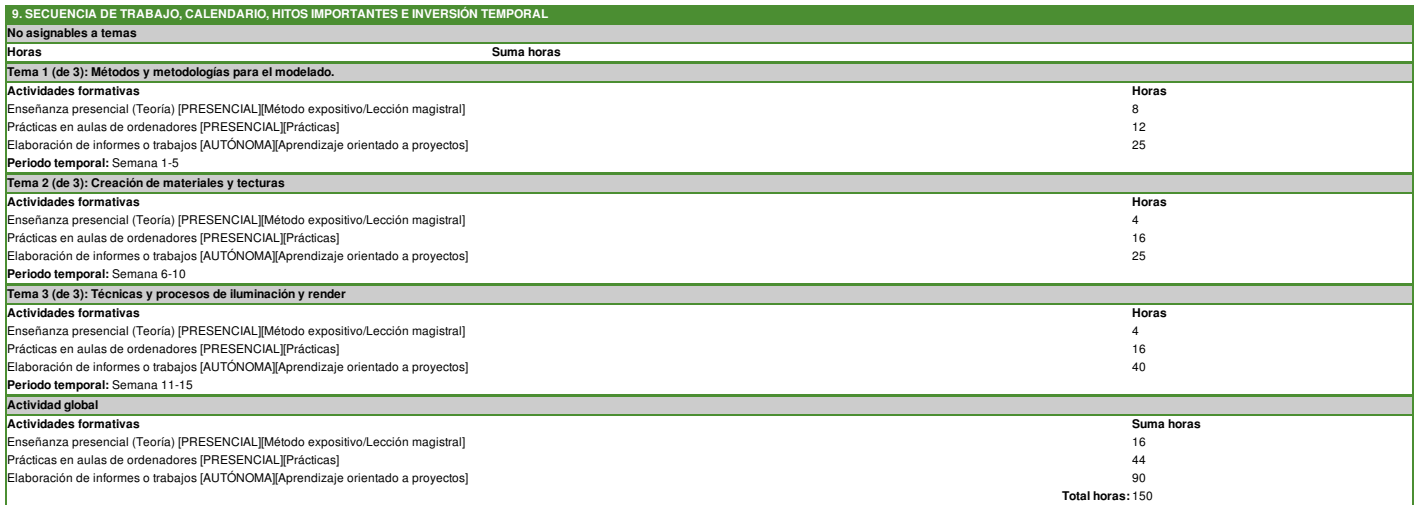

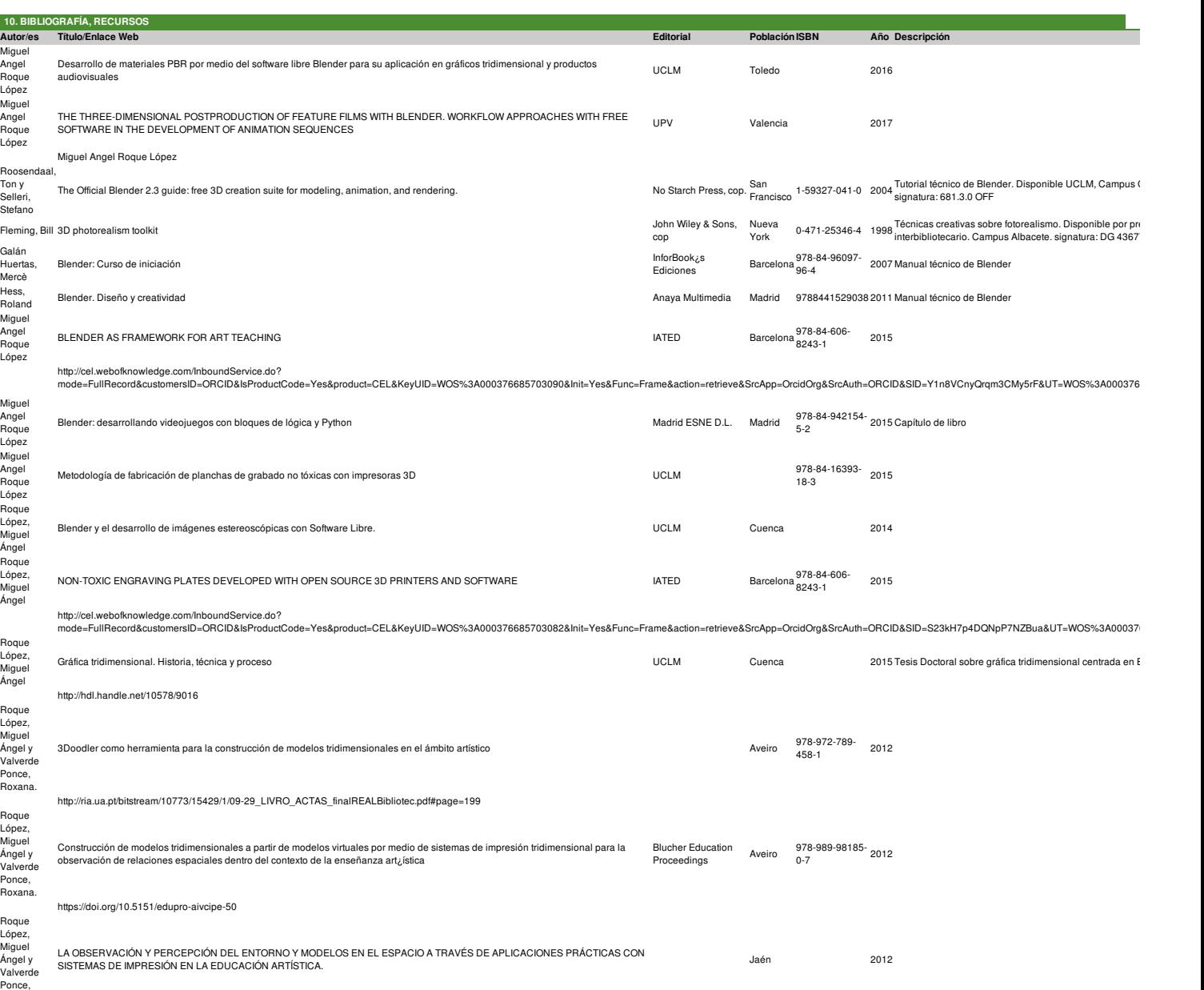

loxana.

http://www.educacionartistica.es/aportaciones/0\_posters/educacion\_investigacion/018\_valverde\_roque\_observacion\_percepcion\_3d.pdf<br>0 Manual de modelado y animación con Blender<br>1999 - Publicaciones Publicaciones uau, Pablo Manual de modelado y animación con Blender